## **How Are TraCS Document Numbers Generated**

Last Modified on 08/01/2017 3:47 pm CDT

**The document number is a total of 10 characters and is a base-30 document number composed of digits 0-9 and letters B, C, D, F, G, H, J, K, L, M, N, P, Q, R, S, T, V, W, X, and Z. (Vowels A, E, I, O, U and Y are omitted so that it is impossible to accidentally spell words.)**

**The document number will encode the TAS agency number, form indicator, field unit number, and serial number.**

The document number is composed of the TAS agency number, which is a 3 digit number ranging from **000** to **899**. The next digit indicates the form name, ranging from 0 to Z. (See table below.) The next 4 digits are the field unit number and ranges from **0000** to **9999**. (Four digit field unit numbers may be allowed after the implementation of the MV4000 redesign in 2014). The next 6 digits are a serial number ranging from 000001 to 999999. The TAS number is compressed using the base 30 algorithm, the form indicator is appended and the unit number and serial number taken together are compressed to base-30 and appended.

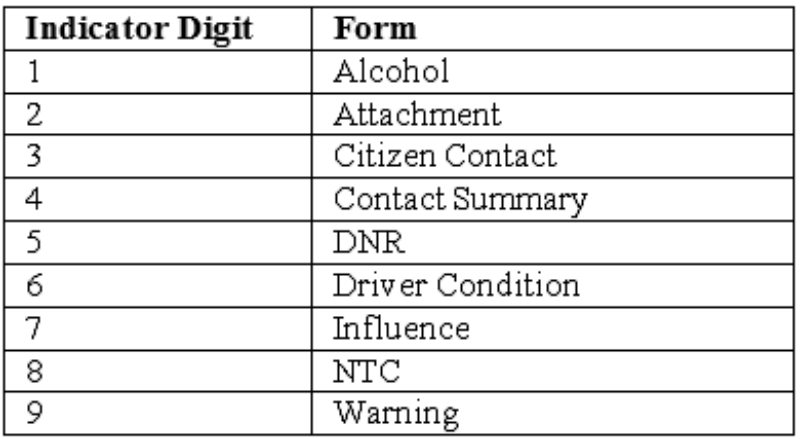

Examples:

Natural Resources Ticket: Agency 366, Field unit 001, Serial number 1

D650**01713C** (366 & 05 & 0001000001 converted to base 30)

Warning: Agency 012, Field unit 875, Serial number 999999

## 0D9**161GF9Z** (012 & 09 & 0875999999 converted to base 30)

Although the 3 digit TAS number is converted to a two character code, the two character code will remain consistent for all forms that an agency issues. For example, "D6" is always DNR; "0D" is always the test agency. If an agency sorts by document number in the contact manager, the forms will sort by TAS number first and then by form indicator, followed by unit number and then serial number.

There is also an encode/decode tool included in TraCS if you ever need to determine which field unit or agency a particular document came from.

## More TraCS FAQs Here:

http://wisconsindot.gov/Pages/safety/enforcement/agencies/tracs/faqs.aspx

--dar 6/1/2017